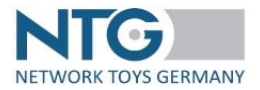

#### **Hinweise:**

- Die Reihenfolge der Felder darf nicht verändert werden.
- Bitte nur ein Dokument pro Datei.
- Dezimaltrenner ist der Punkt.
- **Pflichtfeld**

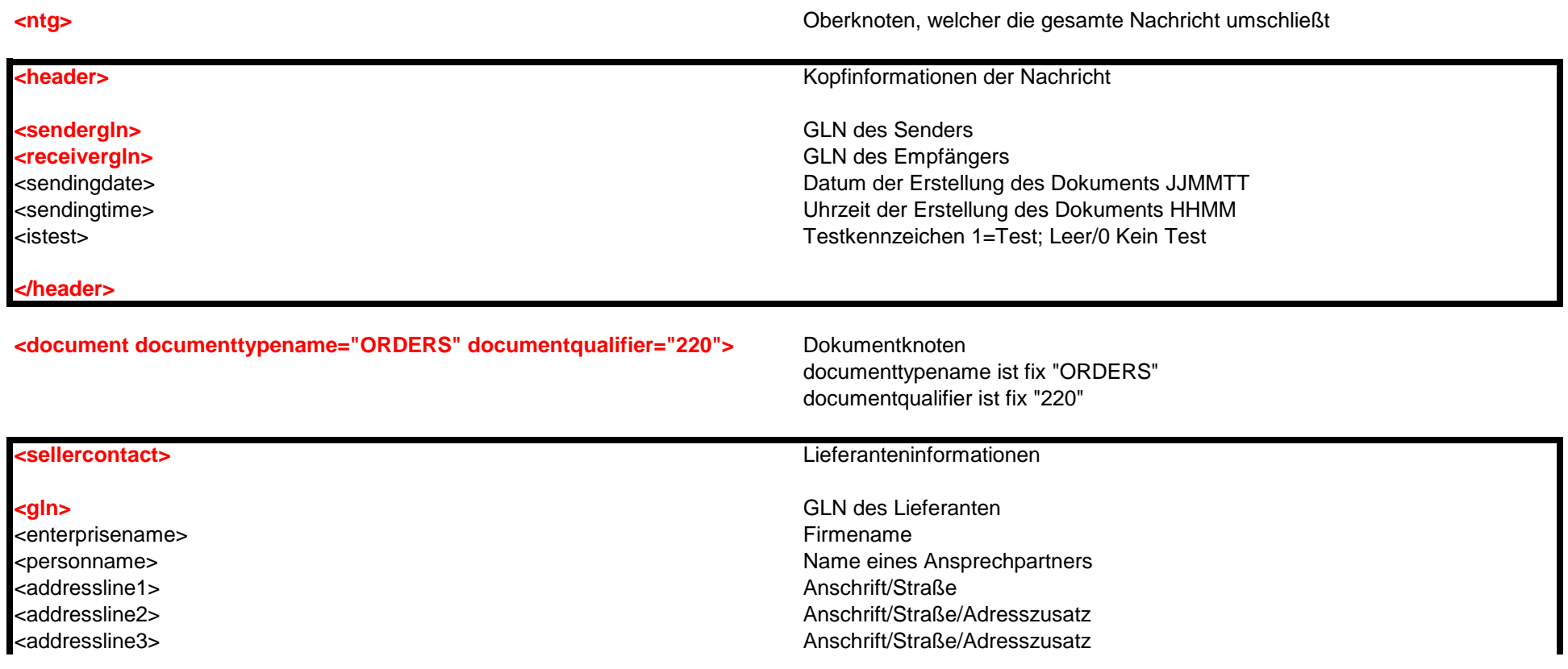

# <postalcode> PLZ <city> Ort <countrycode> Ländercode <telephone> Telefonnummer <fax> Faxnummer <email> Emailadresse <bankname> Name der Bank |<br>| kaccountnumber> Kontonummer  $\le$ accountowner> Kontoinhaber Kontoinhaber (Kontoinhaber Kontoinhaber Kontoinhaber Kontoinhaber Kontoinhaber (Kontoinhaber Kontoinhaber Kontoinhaber Kontoinhaber Kontoinhaber Kontoinhaber Kontoinhaber (Kontoinhaber Kontoi

#### **</sellercontact>**

#### **XML Schnittstellenbeschreibung ORDERS - Bestellung**

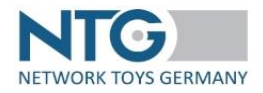

<addressline4> Anschrift/Straße/Adresszusatz <suppliernumber> Kundennummer beim Lieferant <buyernumber> Kundennummer beim Händler stankcode> BIC der jeweiligen Bank <fiscalid> Steuernummer beim Finanzamt <taxnumber> Umsatzsteuernummer

#### **corderingcontact>** Informationen zum Besteller

**<gln>** GLN der Bestelladresse <enterprisename> Firmename <personname> Name eines Ansprechpartners مات المساحد المستخدم المساحد المستخدم المستخدم المستخدم المستخدم المستخدم المستخدم المستخدم المستخدم المستخدم ا <addressline2> Anschrift/Straße/Adresszusatz <addressline3> Anschrift/Straße/Adresszusatz <addressline4> Anschrift/Straße/Adresszusatz <postalcode> PLZ <city> Ort <countrycode> Ländercode <telephone> Telefonnummer <fax> Faxnummer |<br>| email><br>| emailadresse <suppliernumber> Kundennummer beim Lieferant <buyernumber> Kundennummer beim Händler

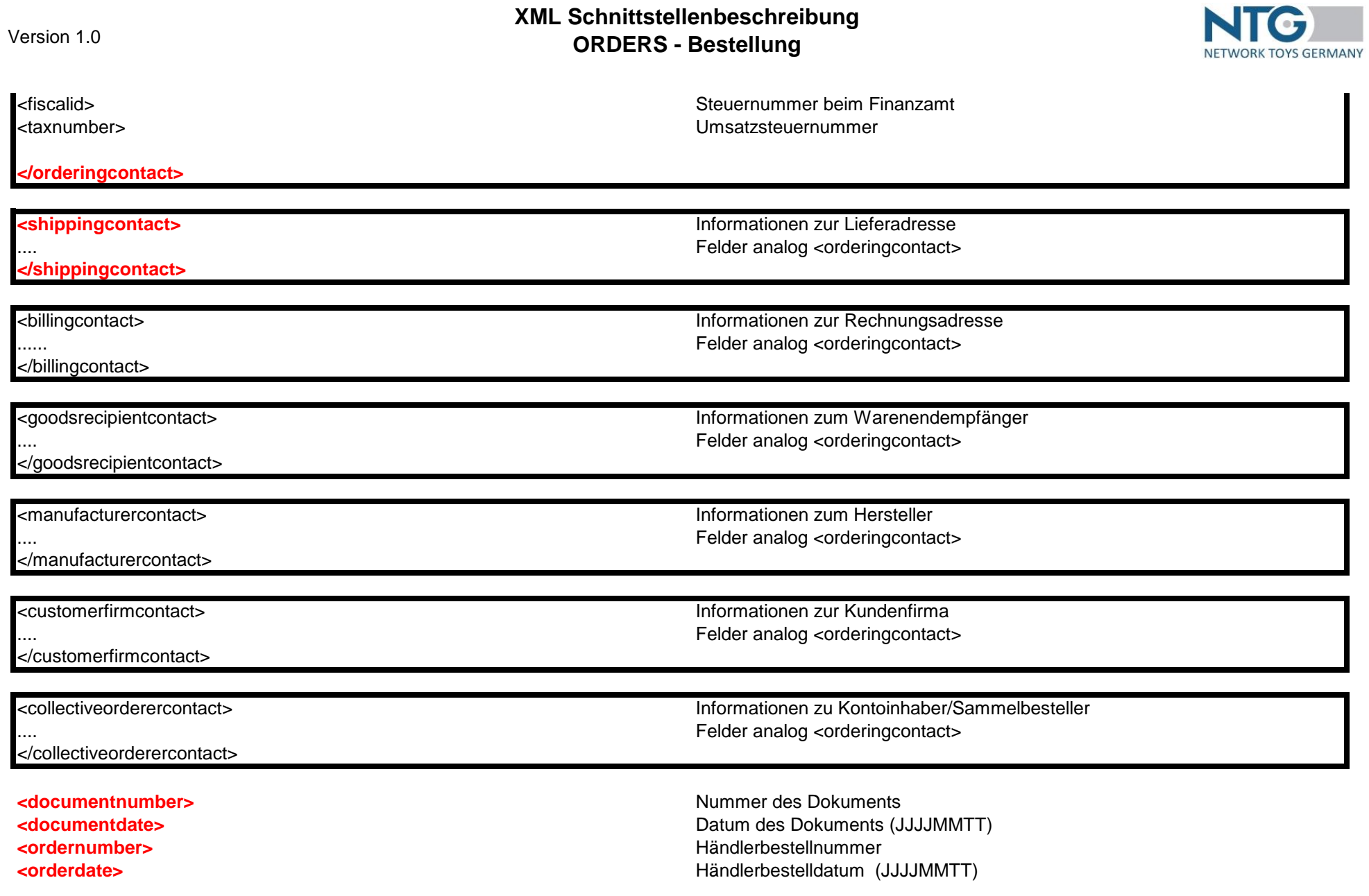

### **XML Schnittstellenbeschreibung ORDERS - Bestellung**

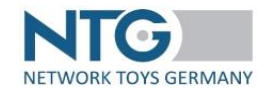

<additionalordernumber>  $\blacksquare$ <dailyordernumber> Tagesauftragsnummer

Dokumentnummer des Kommissionsauftrags

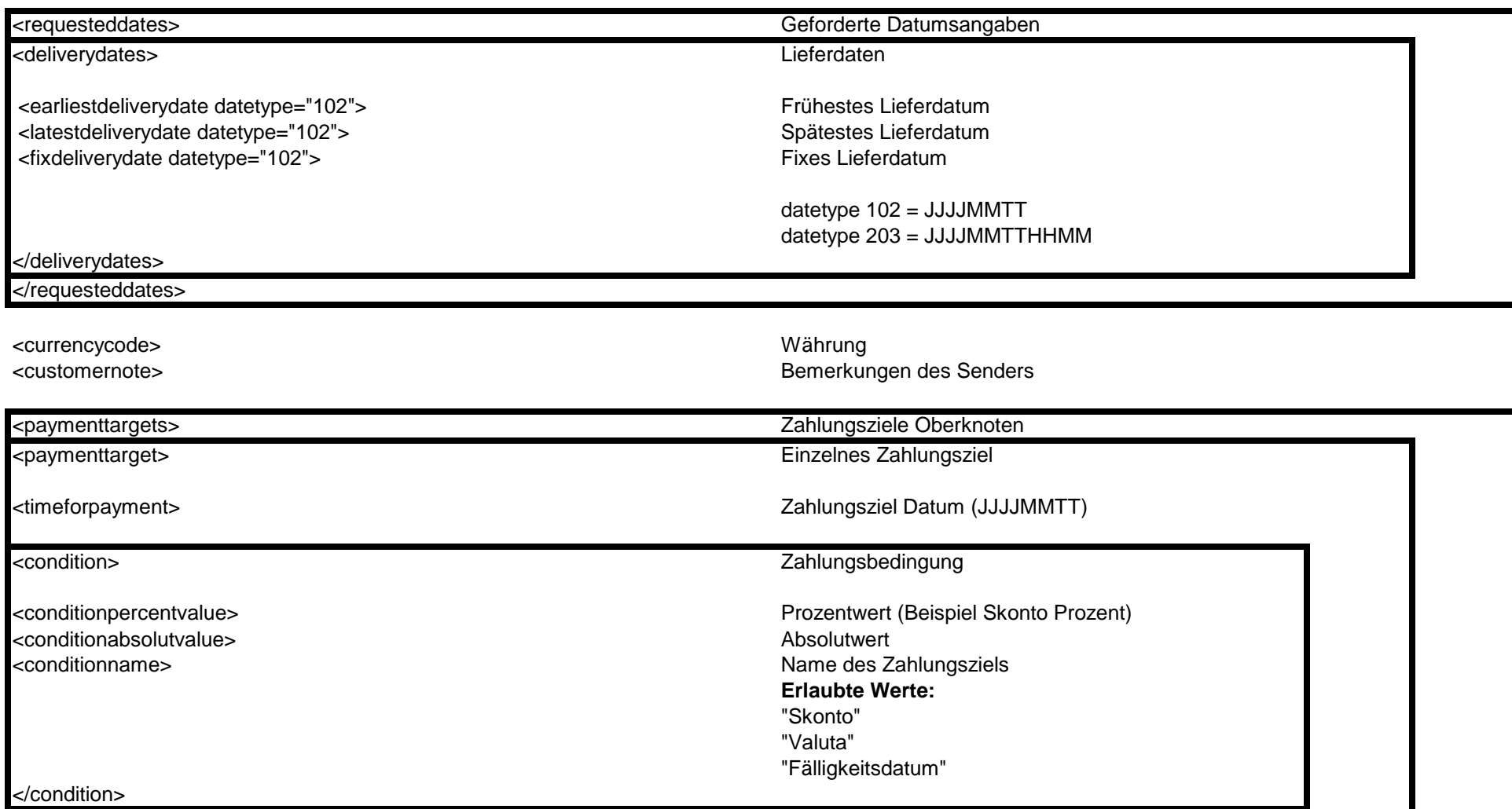

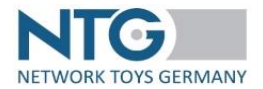

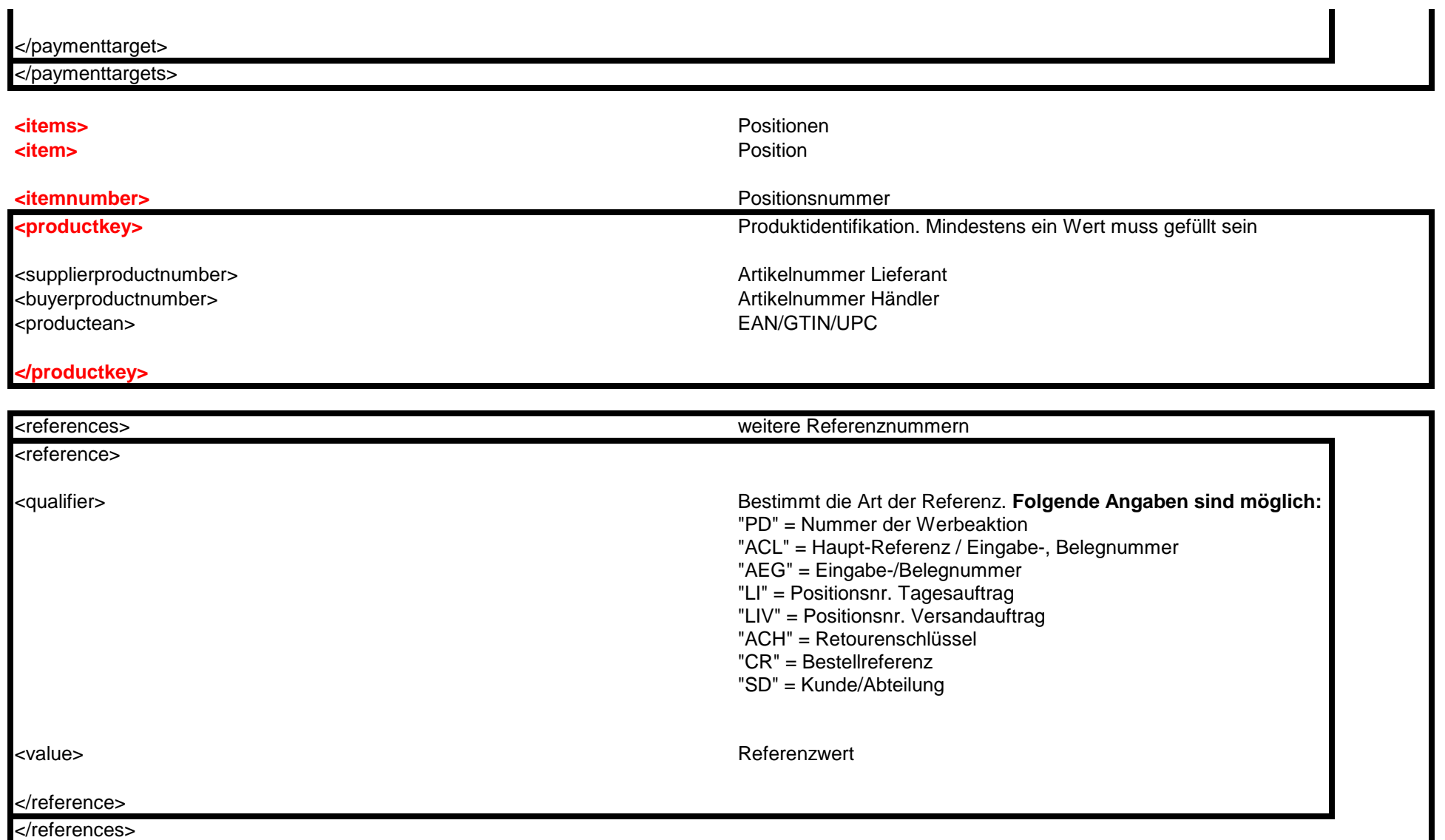

### **XML Schnittstellenbeschreibung ORDERS - Bestellung**

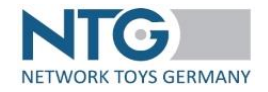

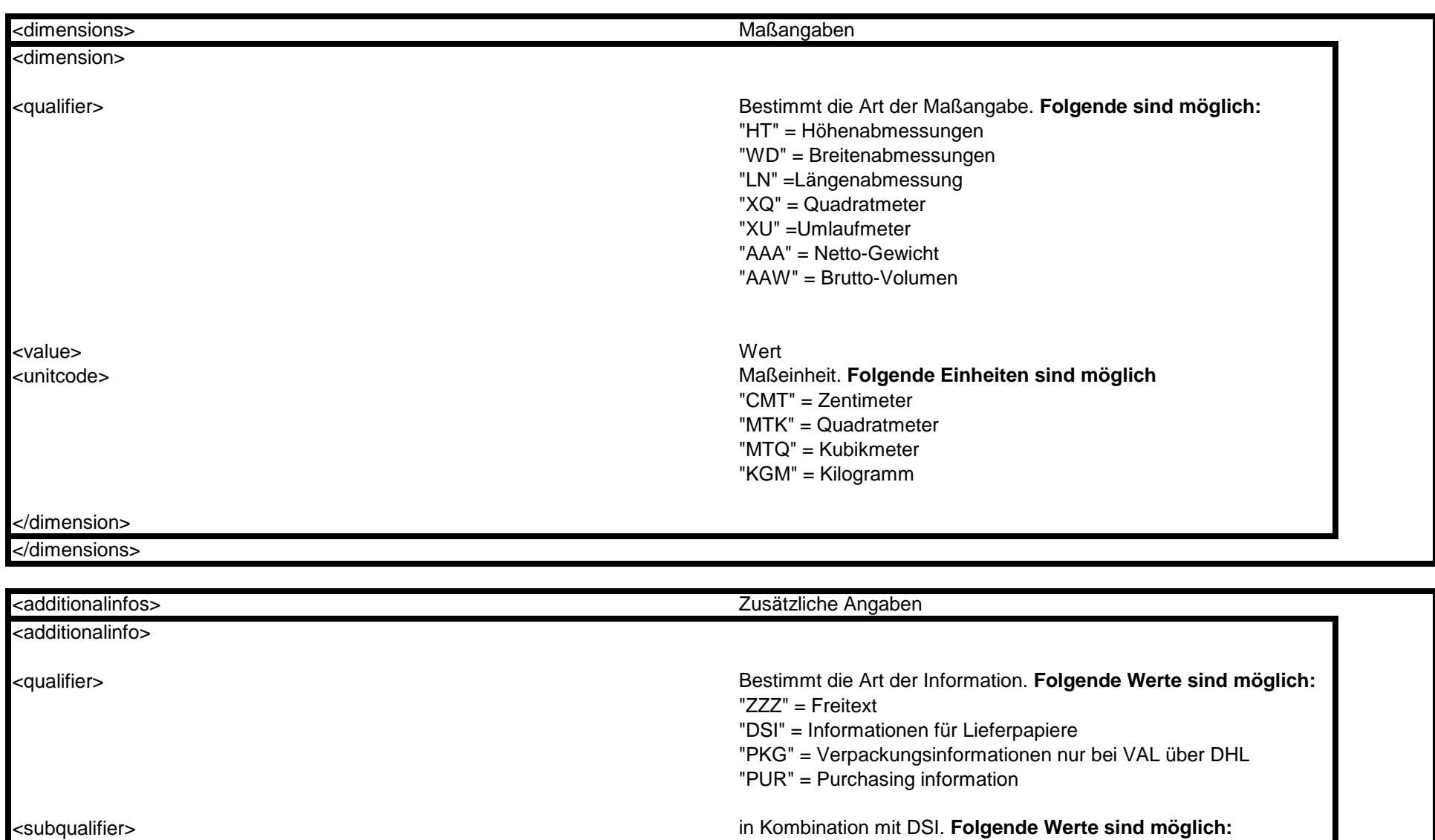

"001" = Text zur Nachnahmeabwicklung

### **XML Schnittstellenbeschreibung ORDERS - Bestellung**

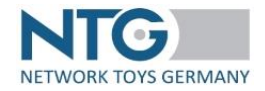

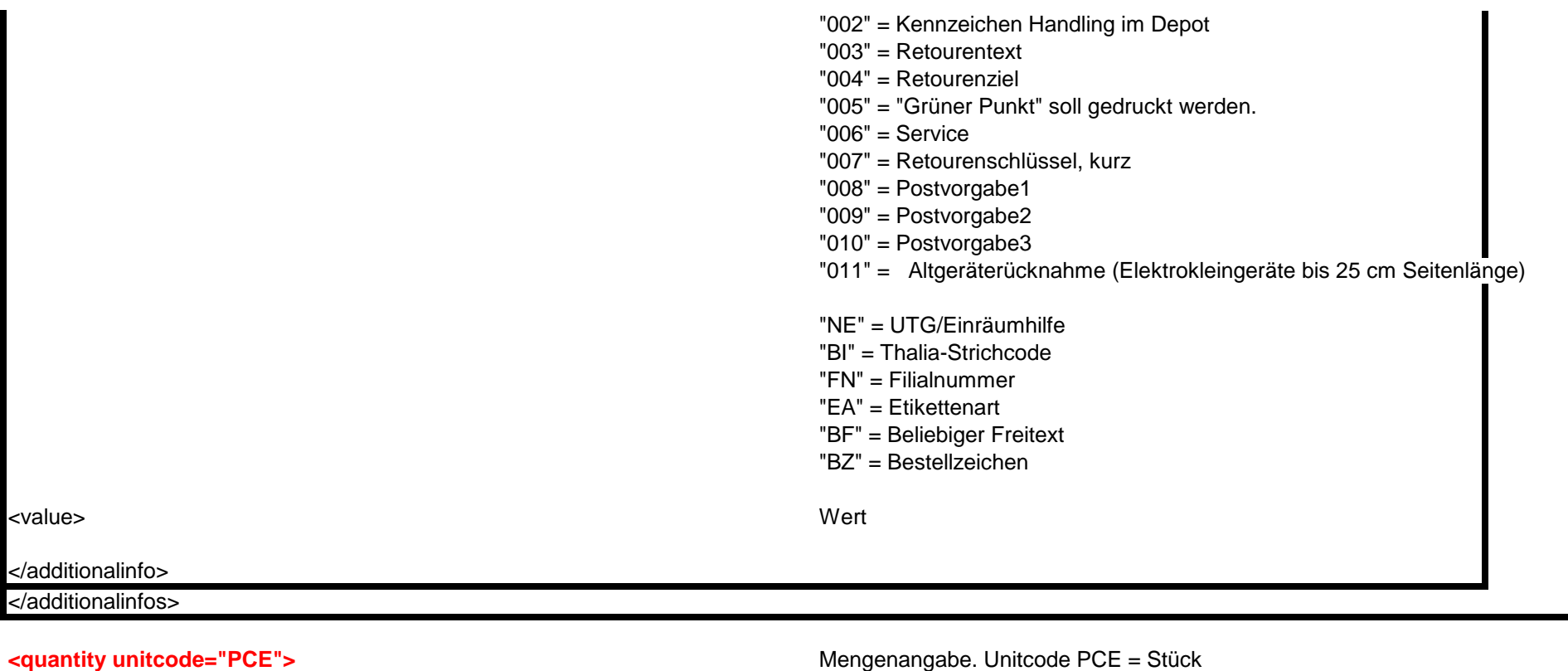

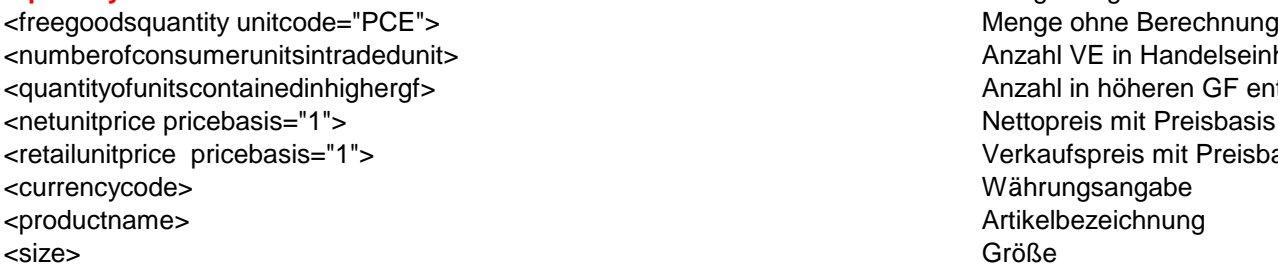

</requesteddates>

Anzahl VE in Handelseinheit Anzahl in höheren GF enthaltene Einheiten Nettopreis mit Preisbasis Verkaufspreis mit Preisbasis Währungsangabe Artikelbezeichnung<br>Größe

<requesteddates> Siehe geforderte Lieferdaten im Kopf

### **XML Schnittstellenbeschreibung ORDERS - Bestellung**

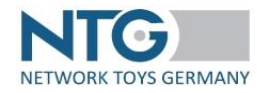

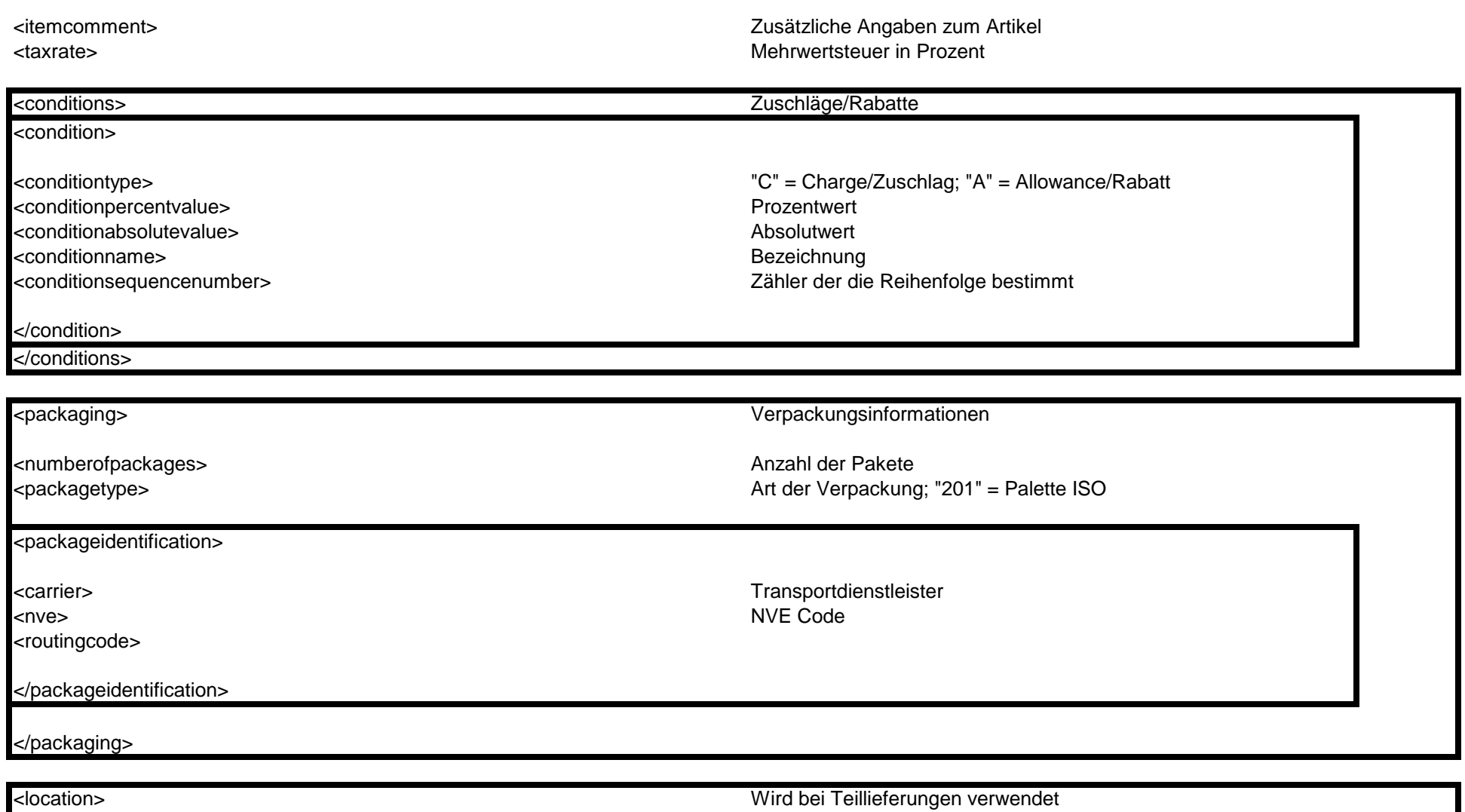

<goodsrecipientgln> Empfänger GLN

# <earliestdeliverydate datetype="102"> <latestdeliverydate datetype="102"> </atestdeliverydate datetype="102"> </atest=>>>>> Spätestes Lieferdatum <fixdeliverydate datetype="102"> example and the state of the Fixes Lieferdatum

</location>

### **XML Schnittstellenbeschreibung ORDERS - Bestellung**

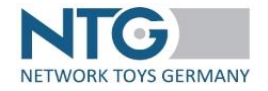

<quantity unitcode="PCE"> Teilmenge der ursprünglichen Bestellmenge

<transportdetails> <transportstagequalifier> Transportstrecke. 20 = Haupttransportweg <carrierid> Frachtführer ID <carriername> Frachtführername <location> <relatedplacedentification> Ortsangabe/Identifikation <relatedplace> Zugehörger Ort <locationname> Ortsangabe </location> </transportdetails> <requirementsandconditions>

<identificationqualifier>
Immer "ZZZ" <requirementidentification> der eigentliche Wert

Requirements and Conditions / Voraussetzungen und Bedingungen

</requirementsandconditions>

</item>

</items>

</document>

 $\langle$ ntg $>$ 

## **XML Schnittstellenbeschreibung ORDERS - Bestellung**

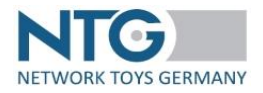

#### **Änderungshistorie:**

27.07.2023 Version 1.0 Dokumentation erstellt